# **Level 1**

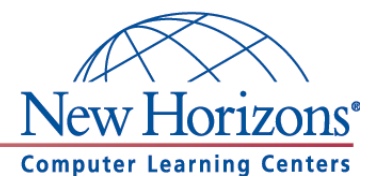

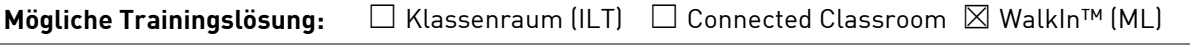

Seminarsprache: **⊠** Deutsch □ Englisch

## **Übersicht**

In diesem Training lernen die Teilnehmer Microsoft Word von Grund auf kennen.

# **Zielgruppe**

Dieses Training richtet sich an Personen, die bisher noch keine Erfahrung im Umgang mit Microsoft Word 2010 haben.

## **Kursziel**

Nach Teilnahme an diesem Training beherrschen die Teilnehmer die Grundfunktionen von Word 2010. Sie sind in der Lage professionelle Dokumente durch Formatierung und Überprüfungsoptionen zu erstellen.

# **Agenda**

## **Lektion 1:** Word bedienen

- Das Anwendungsfenster kennenlernen
- Die Elemente der Benutzeroberfläche
- Dokumente öffnen und speichern
- Bereitgestellte Dokumentvorlagen verwenden
- Rückgängig und Wiederherstellen

### **Lektion 2:** Die Hilfefunktion

- Die Hilfe verwenden
- Hilfe im Internet wo findet man Unterstützung?

#### **Lektion 3:** Grundlagen der Textverarbeitung

- Text eingeben, markieren, bearbeiten und löschen
- Zeichenformatierungen
- Formate übertragen
- Farben verwenden

### **Lektion 4:** Drucken

- Seitenansicht verwenden
- Drucken

**New Horizons Computer Learning Centers in D/A/CH Freecall Deutschland 0800 258 258 0, E-Mail[: info@newhorizons.de,](mailto:info@newhorizons.de) Internet[: http://www.newhorizons.de](http://www.newhorizons.de/)**

**Seite 1 von 2**

## **Level 1**

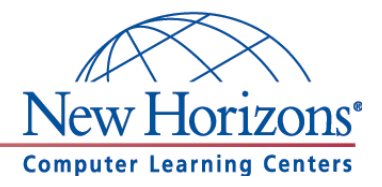

**Lektion 5:** Texte überarbeiten und korrigieren

- Text Kopieren und verschieben
- **Suchen und Ersetzen**
- Rechtschreib- und Grammatikprüfung

**Lektion 6:** Rechtschreibung, Trennung, Synonyme

- Optionen für Rechtschreibung- und Grammatikprüfung
- Automatische Silbentrennung anwenden
- Synonyme finden

**Lektion 7:** Grundlagen der Textgestaltung

- Formatierungszeichen einblenden
- Umbrüche
- Absatzformatierungen
- Seite einrichten

**New Horizons Computer Learning Centers in D/A/CH Freecall Deutschland 0800 258 258 0, E-Mail[: info@newhorizons.de,](mailto:info@newhorizons.de) Internet[: http://www.newhorizons.de](http://www.newhorizons.de/)**

**Seite 2 von 2**

**Level 2**

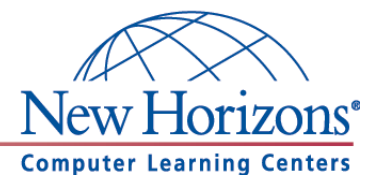

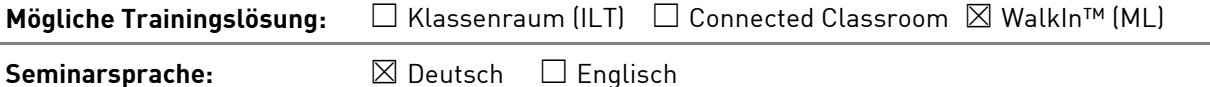

## **Übersicht**

In diesem Training lernen die Teilnehmer wichtige Funktionen von Word 2010 kennen, die Ihnen im täglichen Umgang helfen Arbeiten schneller und professioneller durchzuführen.

## **Zielgruppe**

Dieses Training richtet sich an Personen, die bereits Erfahrung im Umgang mit Microsoft Word 2010 haben. Die Inhalte aus dem Kurs Word 2010 Level 1 sollten sicher beherrscht werden.

### **Kursziel**

Nach Teilnahme an diesem Training beherrschen die Teilnehmer viele wichtige Funktionen von Word 2010. Die Teilnehmer lernen unter anderem neue Bearbeitungsfunktionen kennen, können Verzeichnisse erstellen und beherrschen grafische Gestaltungsfunktionen.

## **Agenda**

**Lektion 1:** Formatierung mit Formatvorlagen

- Formatvorlagen verstehen
- Formatvorlagen anwenden

#### **Lektion 2:** Gliederungen

- Dokumente gliedern
- Gliederungsansicht
- Gliederung ändern

#### **Lektion 3:** Verzeichnisse

- Inhaltsverzeichnis anlegen
- Index erstellen

#### **Lektion 4:** Weiterführende Textgestaltung

- Tabstopps
- Aufzählungen- und Nummerierungen
- Symbole einfügen
- Datum und Uhrzeit

**New Horizons Computer Learning Centers in D/A/CH Freecall Deutschland 0800 258 258 0, E-Mail[: info@newhorizons.de,](mailto:info@newhorizons.de) Internet[: http://www.newhorizons.de](http://www.newhorizons.de/)**

**Seite 1 von 2**

## **Level 2**

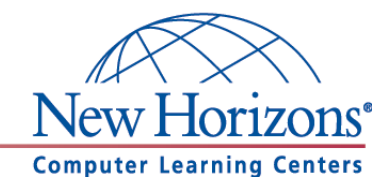

**Lektion 5:** Autokorrektur und Schnellbausteine

- AutoKorrektur nutzen
- Schnellbausteine erstellen und einfügen
- Schnellbausteine verwalten

**Lektion 6:** Objekte einfügen und bearbeitene

- **•** Screenshots machen
- Grafiken einfügen und bearbeiten
- Formen zeichnen und formatieren
- Objekte anordnen

**Lektion 7:** Grafische Gestaltungsmöglichkeiten

- Formen zeichnen und bearbeiten
- **•** Textfelder
- WordArt
- Wasserzeichen
- Deckblätter

**New Horizons Computer Learning Centers in D/A/CH Freecall Deutschland 0800 258 258 0, E-Mail[: info@newhorizons.de,](mailto:info@newhorizons.de) Internet[: http://www.newhorizons.de](http://www.newhorizons.de/)**

**Seite 2 von 2**

## **Level 3**

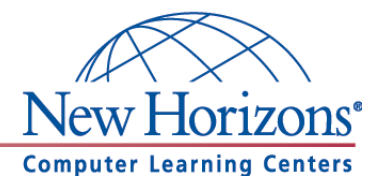

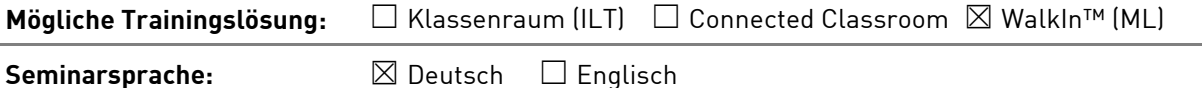

## **Übersicht**

In diesem Training lernen die Teilnehmer viele weiterführende Funktionen von Word 2010 kennen. Damit können Sie für die Erledigung ihrer täglichen Arbeiten den maximalen Funktionsumfang von Word 2010 ausnutzen und noch effizienter arbeiten.

### **Zielgruppe**

Dieses Training richtet sich an erfahrene Microsoft-Word-Benutzer, die Word 2010 schon sicher beherrschen. Dazu zählen die Inhalte aus den Kursen Word 2010 Level 1 und Level 2.

### **Kursziel**

Nach Teilnahme an diesem Training beherrschen die Teilnehmer viele weiterführende Funktionen von Word 2010. Die Teilnehmer lernen unter anderem mit Tabellen und Formularen zu arbeiten, sowie Serienbriefe zu erstellen.

# **Agenda**

**Lektion 1:** Tabellen

- Tabellen erstellen
- Zeilen und Spalten formatieren
- Excel Tabellen einfügen

**Lektion 2:** Dokumente verwalten

- Linkfavoriten
- Dokumente freigeben
- Dokumente schützen
- Änderungen nachverfolgen
- Dokumente vergleichen
- Als abgeschlossen kennzeichnen

**Lektion 3:** Abschnitte, Spalten, Kopf-und Fußzeilen, Fußnoten

- Abschnitte verwenden
- Text in Spalten
- Kopf- und Fußzeilen einfügen und bearbeiten
- Fuß- und Endnoten

**New Horizons Computer Learning Centers in D/A/CH Freecall Deutschland 0800 258 258 0, E-Mail[: info@newhorizons.de,](mailto:info@newhorizons.de) Internet[: http://www.newhorizons.de](http://www.newhorizons.de/)**

**Seite 1 von 2**

### **Level 3**

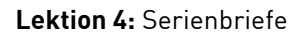

- Dokument für den Serienbrief vorbereiten
- Seriendruckfelder einfügen
- Datenquelle bearbeiten
- Umschläge und Etiketten drucken

#### **Lektion 5:** Dokumentvorlagen

- Vorlagen erstellen
- Vorlagen bearbeiten
- Vorlagen speichern

#### **Lektion 6:** Formulare

- Formular erstellen
- Bearbeitung einschränken

**New Horizons Computer Learning Centers in D/A/CH Freecall Deutschland 0800 258 258 0, E-Mail[: info@newhorizons.de,](mailto:info@newhorizons.de) Internet[: http://www.newhorizons.de](http://www.newhorizons.de/)**

**Seite 2 von 2**

lorizons<sup>®</sup>

**Computer Learning Centers**